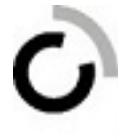

branche öffentliche verwaltung branche administration publique ramo amministrazione pubblica ORF-VD

## Les examens des années précédentes se trouvent dans le dossier « R05-09 - Révisions » :

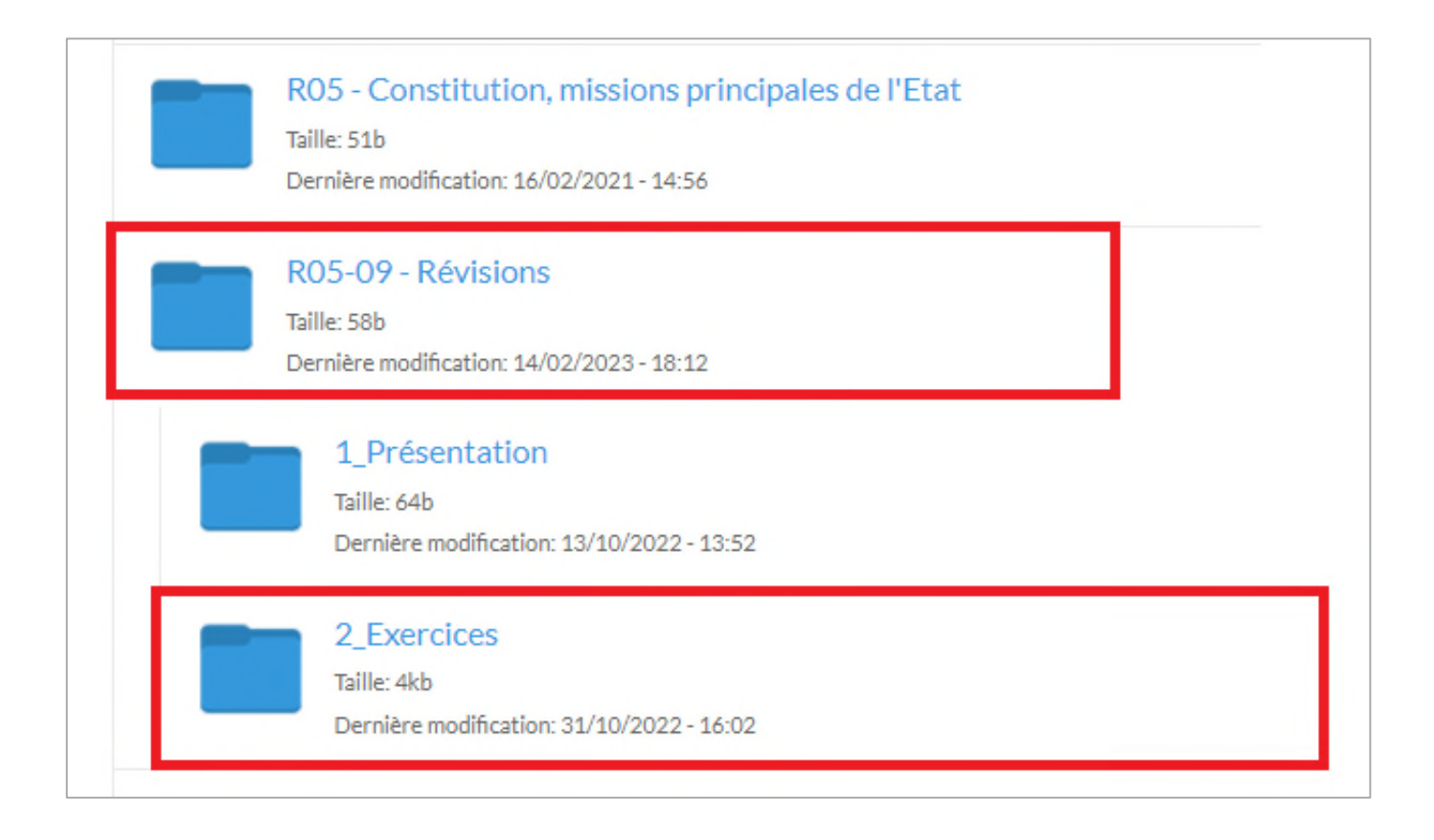